# 1. Monthly assessments  $\geq$

التقيمات الشهرية

### **October Test**

 $^{\circ}_{\circ}$ 

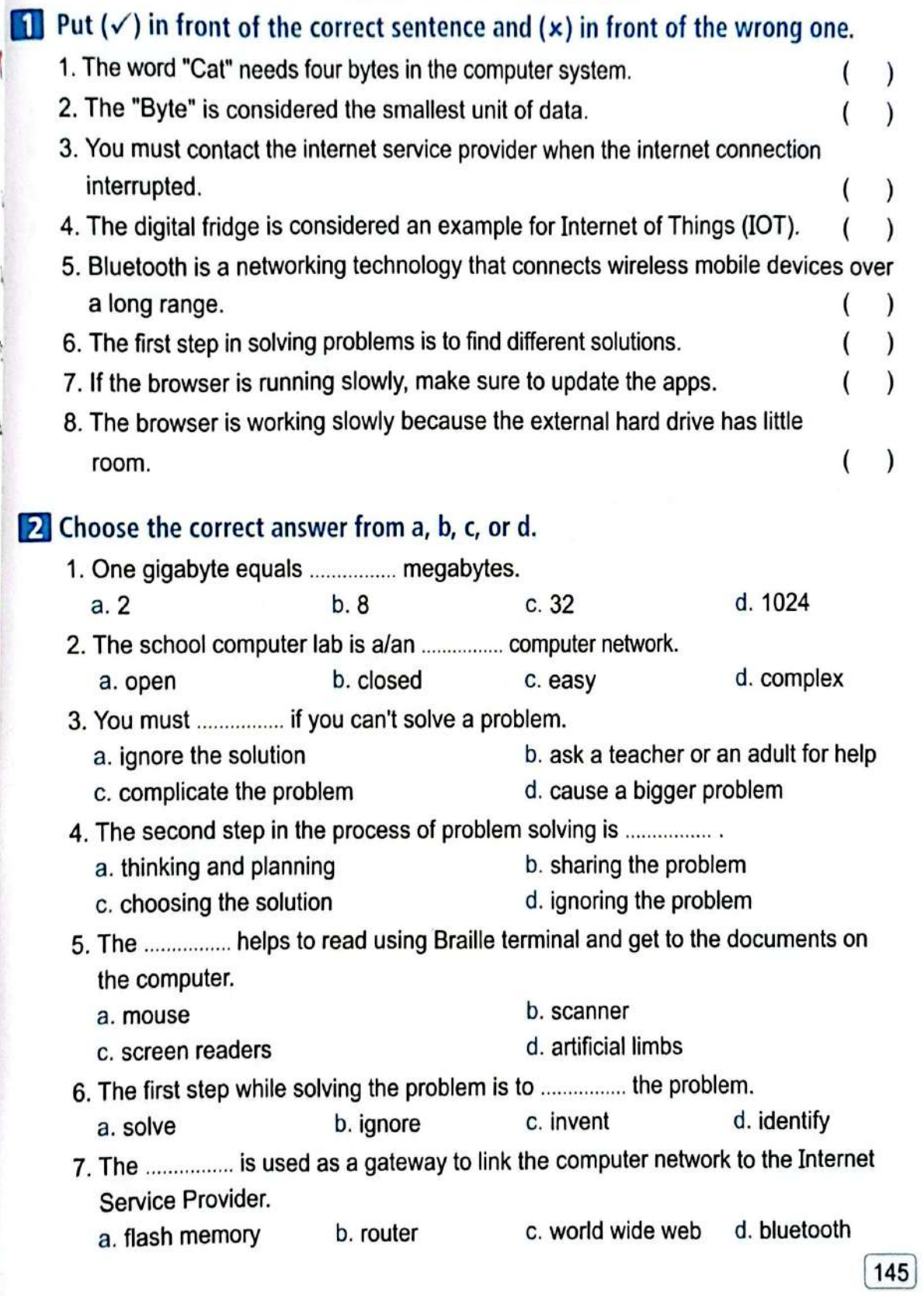

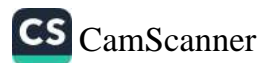

好国好

 $A^*$ 

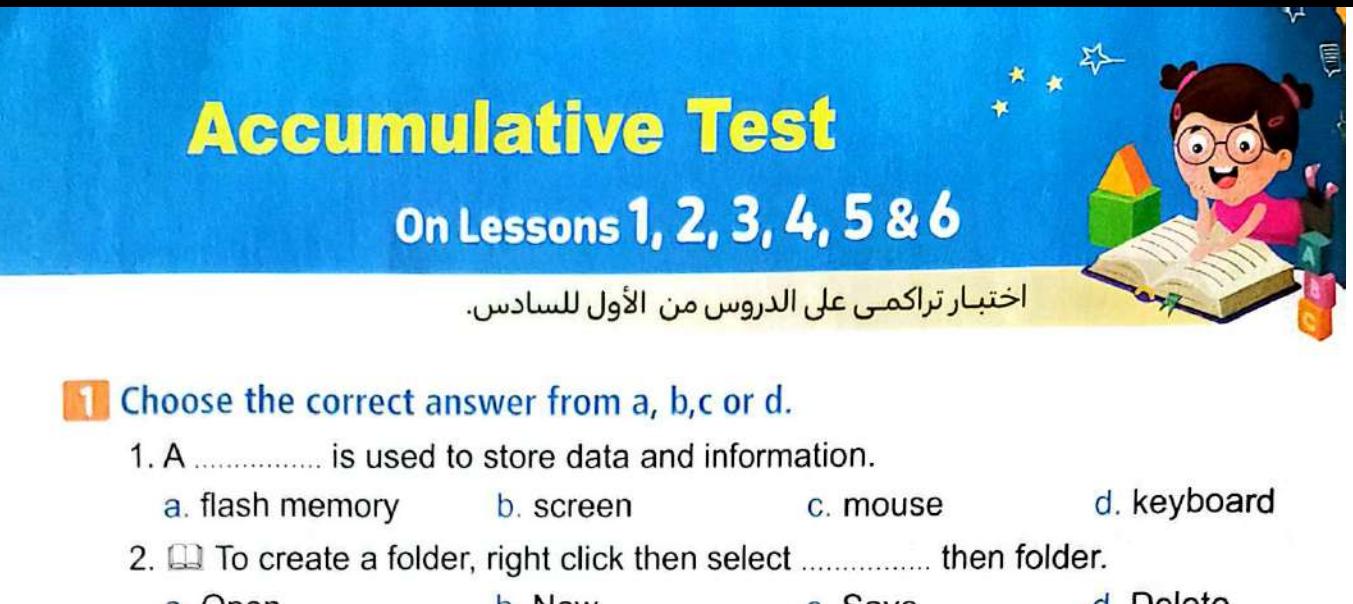

- d. Delete b. New c. Save a. Open a. e-mail b. video conference  $c.$  both (a) & (b) d. none of them 4. All To solve a problem, the first step you do is to .................. a. identify the problem b. plan the problem c. delete the problem d. none of them 5. A ................ is used to scan the image and store it on the computer. a. scanner b. printer c. keyboard d. screen
- 6. To change the folder name, select the command ............... a, name b. rename c. redo d. delete

### Put  $(\checkmark)$  in front of the correct sentence and  $(\star)$  in front of the wrong one.

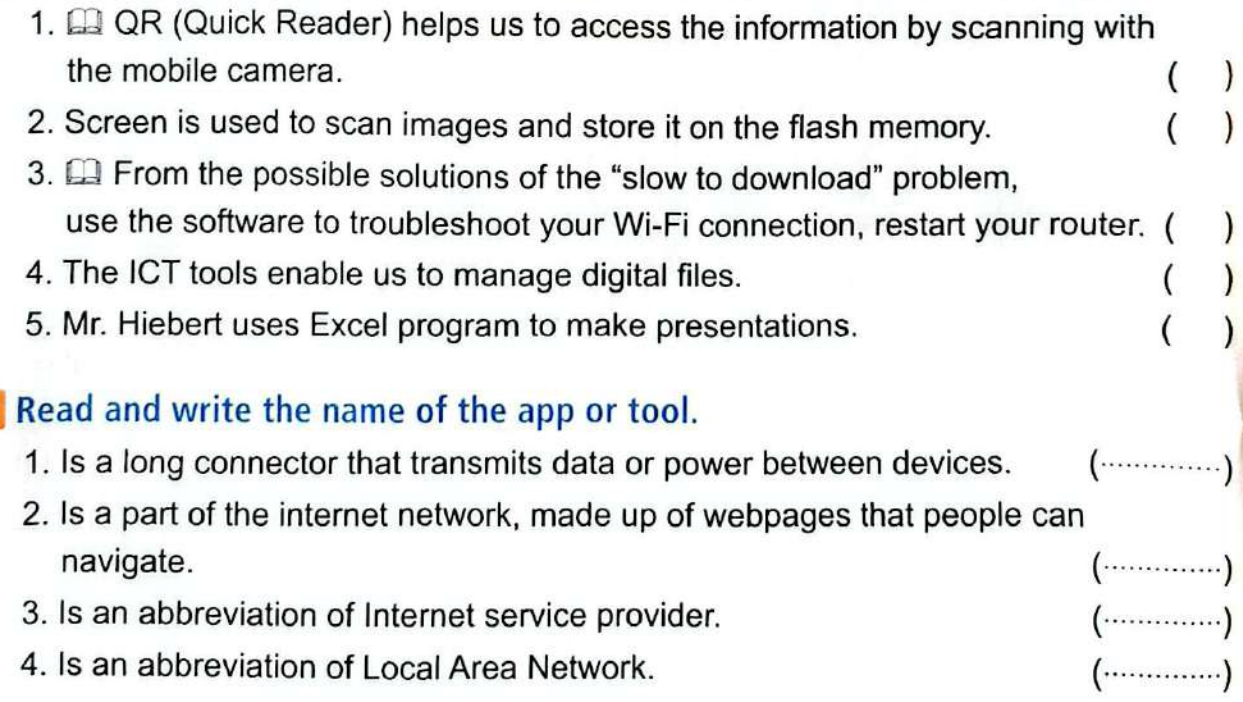

ىمكنك المراجعة باستمرار (تراكمية) من خلال الصفحة السابقة.

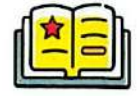

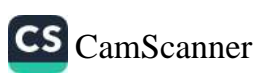

в

# October Revision **& Model Exams**

# Model Exams<br>Exams<br>Exams

# **Model Exam 1**

# 1 **Choose the correct answer:** 1 ...................... are groups of people, or things are connected to each other. **a.** Computers **b.** Networks **c. Gateways** <sup>2</sup> The smallest unit of data is ......................... . a. bit b. byte c. Gigabyte Choose the computers<br>
2 The smallest u<br>
3 The smallest u<br>
3 The smallest u<br>
4 The smallest u<br>
a. ethernet ca<br>
4 The smallest step is<br>
a. identify the<br>
2 Data must be<br>
3 Both hard disk<br>
4 The laternatie Producted to each other.<br>
C. Gigabyte<br>
C. Gigabyte<br>
Video to and from devices.<br>
C. router cable<br>
ne internet via Wi-Fi.<br>
C. DSL<br>
C. think of ways to solve<br>
C. think of ways to solve<br>
C. think of ways to solve<br>
C. think of

- <sup>3</sup> The ................ is a cable that transfers audio and video to and from devices. a. ethernet cable b. HDMI c. router cable
- <sup>4</sup> The ......................... consists of devices linked to the internet via Wi-Fi. a. CPU b. IoT c. DSL
- <sup>5</sup> The first step in solving a problem is to ......................... . a. identify the problem b. study solutions c. think of ways to solve **a.** ethernet cable b. HDMI<br>
The <u>universedicts</u> consists of devices linked to the **a.** CPU b. IoT (**b.** IoT consists of devices linked to the first step in solving a problem is to **a.** identify the problem b. study solut

### 2 **Put (**3**) or (**✗**):**

- 1 Kilobyte  $(KB) = 1,024$  bytes
- 2 Data must be organized on the computer for easy retrieval.
- <sup>3</sup> Both hard disk and flash memory are used for the same purpose. ( )
- <sup>4</sup> The Internet is more secure and private than the intranet. ( )
- <sup>5</sup> Closing some programs is a possible solution in the case of home internet that does not work.

## 3 **Complete the following using the words between the brackets:**

- (HDMI intranet Ethernet cable flash memory- WWW)
- 1 ......................... is a cable that connects a computer to a router.
- <sup>2</sup> A ......................... helps us to store and transfer data and information.
- <sup>3</sup> ......................... refers to world wide web.
- <sup>4</sup> ......................... is a cable that transmits audio and video between devices.
- <sup>5</sup> The ......................... is a restricted and private network between people at the same company.

**October Revision** – 2 Model Exams

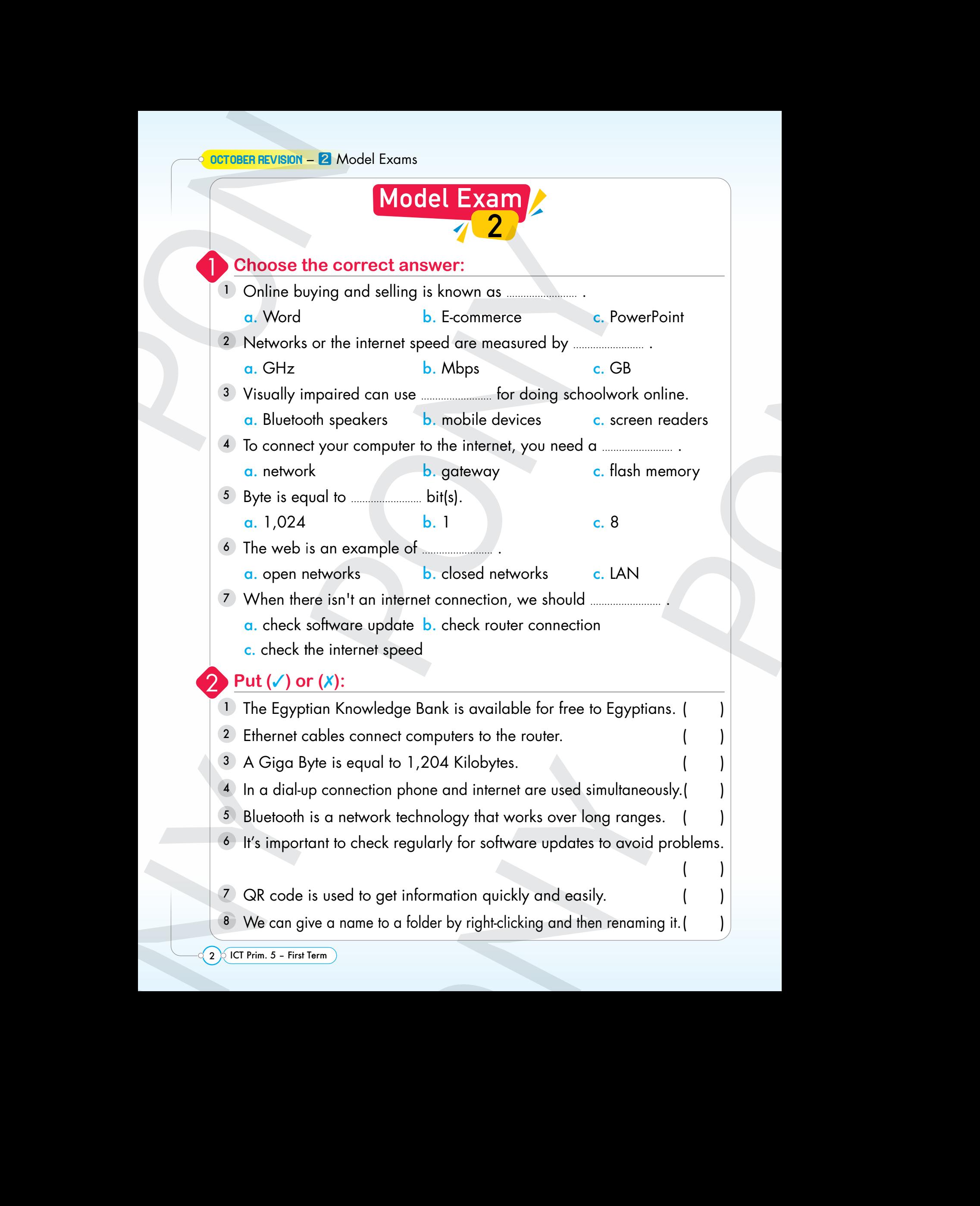

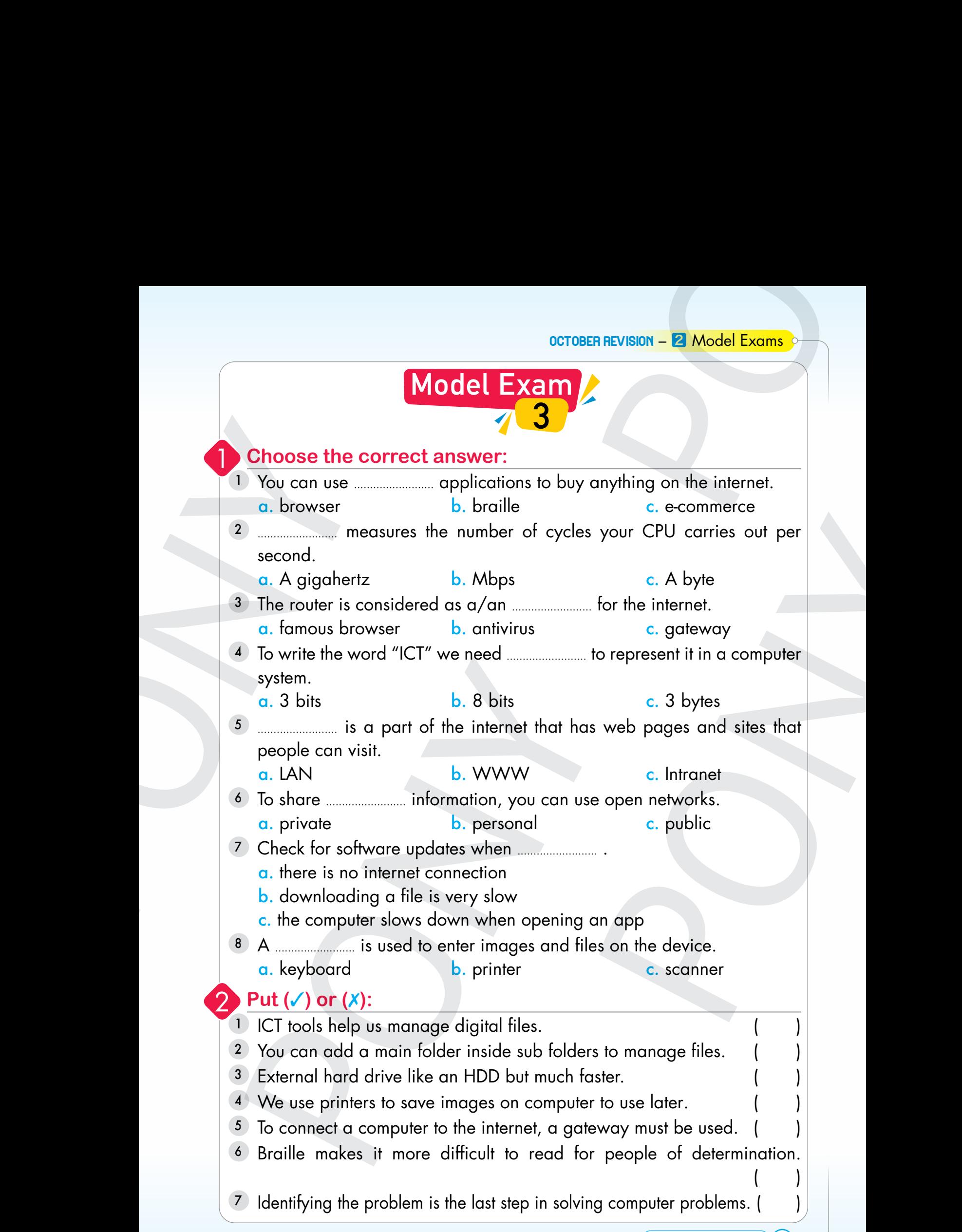

**October Revision** – 2 Model Exams

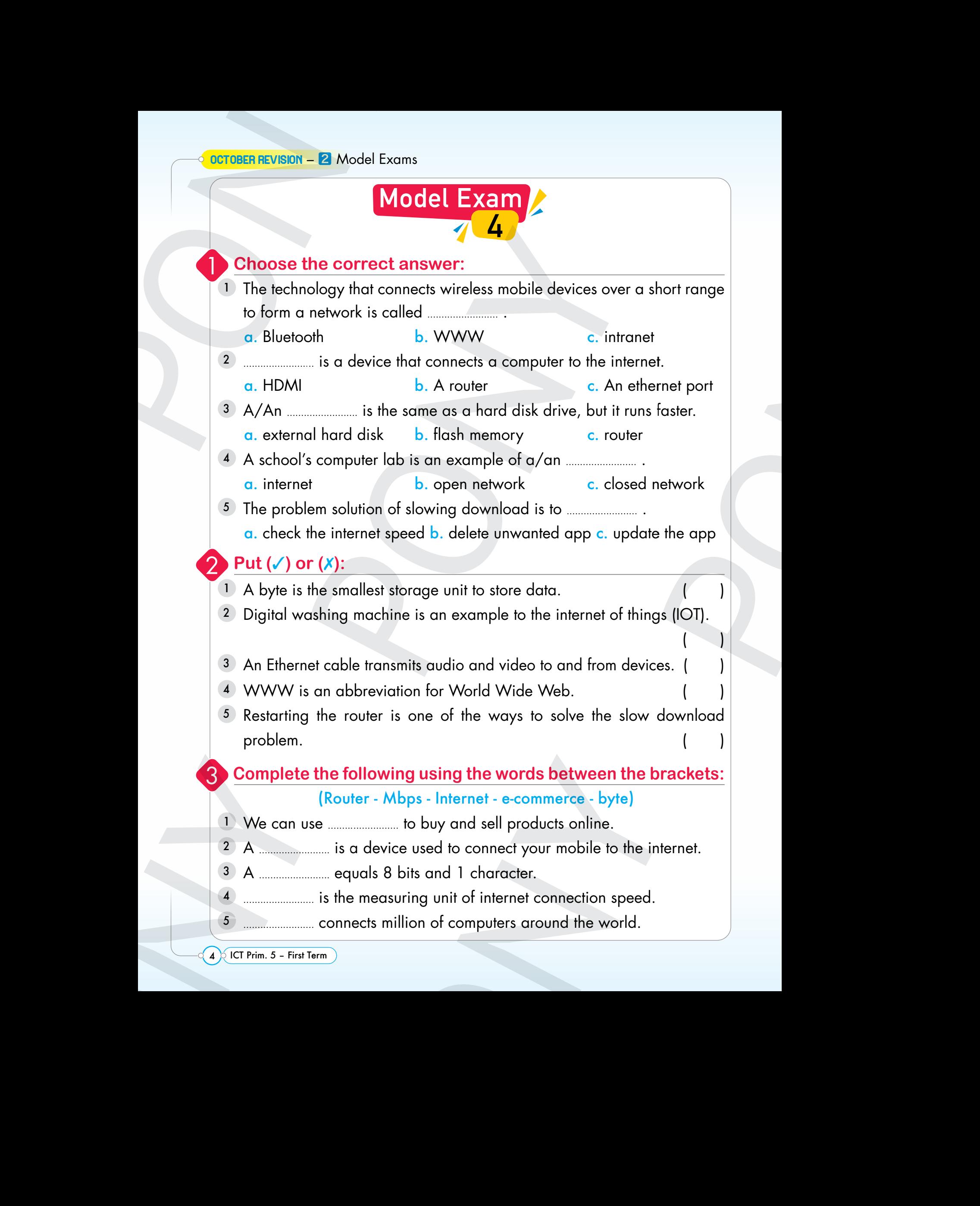

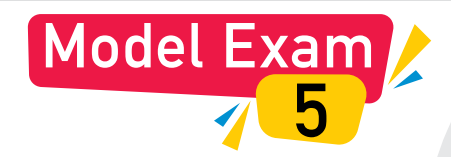

### 1 **Choose the correct answer:**

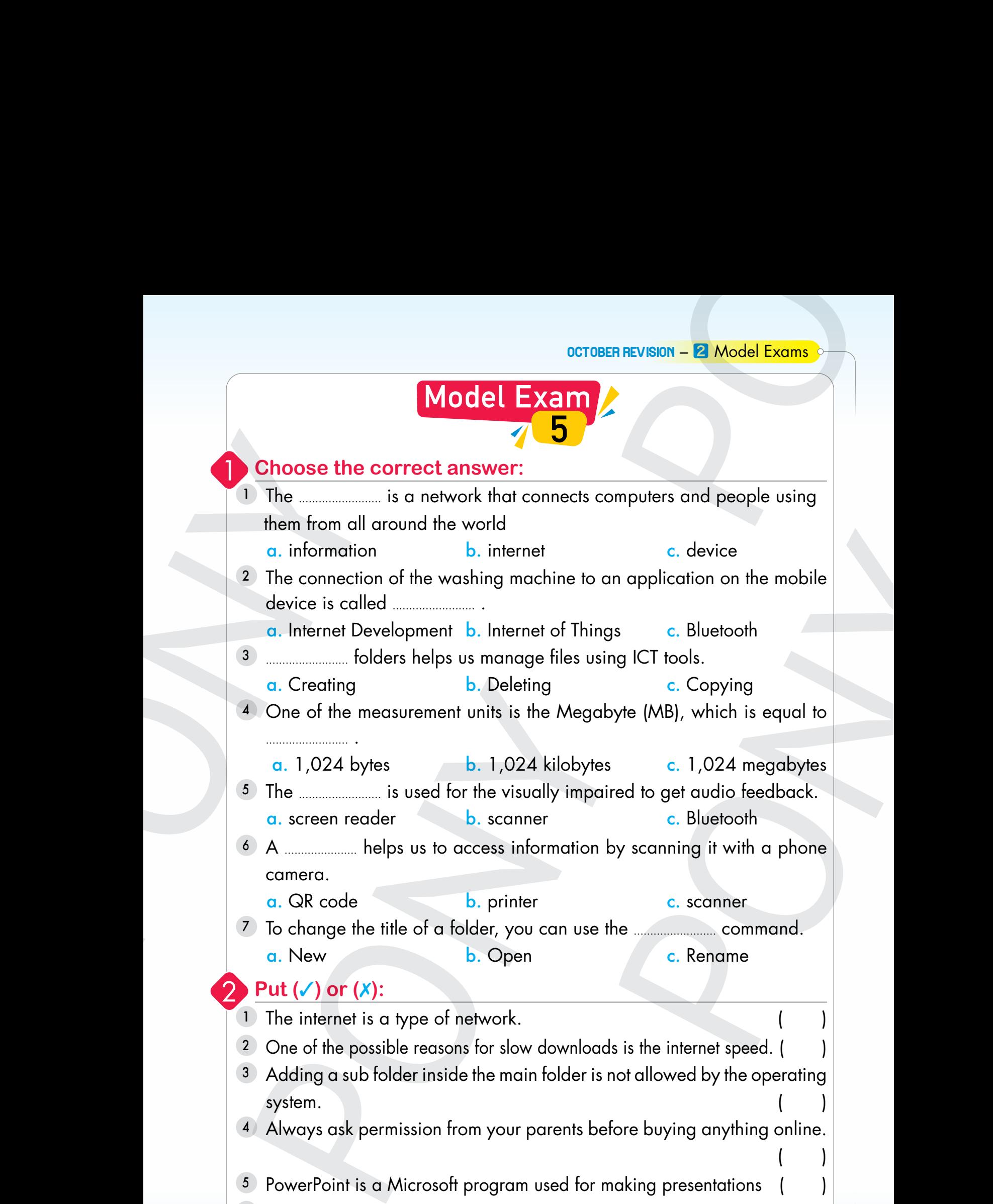

- <sup>3</sup> Adding a sub folder inside the main folder is not allowed by the operating  $\blacksquare$ system.  $\blacksquare$
- <sup>4</sup> Always ask permission from your parents before buying anything online.
- <sup>5</sup> PowerPoint is a Microsoft program used for making presentations ( )
- <sup>6</sup> The main folder contains sub folders and files ( )
- <sup>7</sup> Wi-Fi is more stable and faster than Ethernet. ( )

 $($ 

**October Revision** – 2 Model Exams

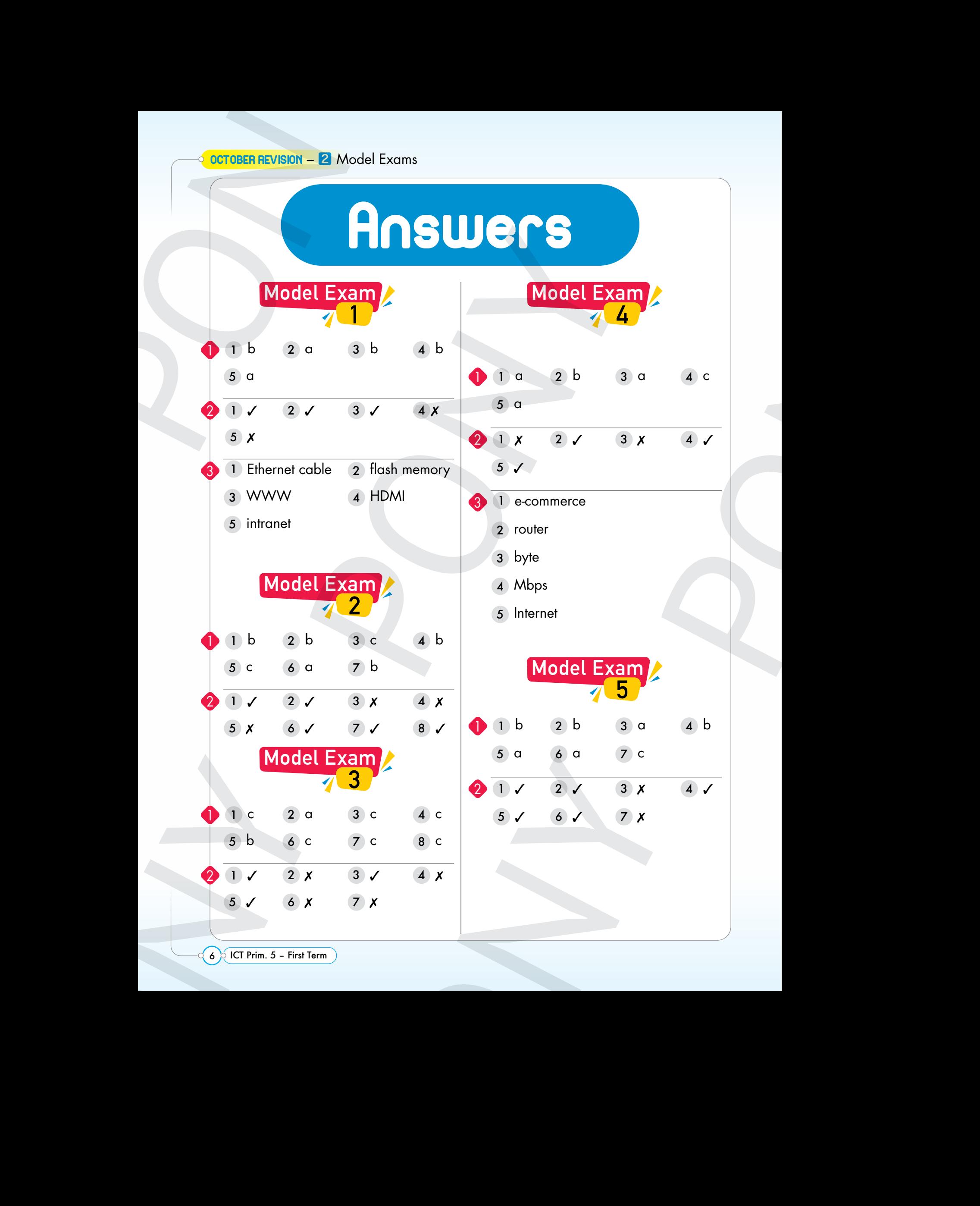

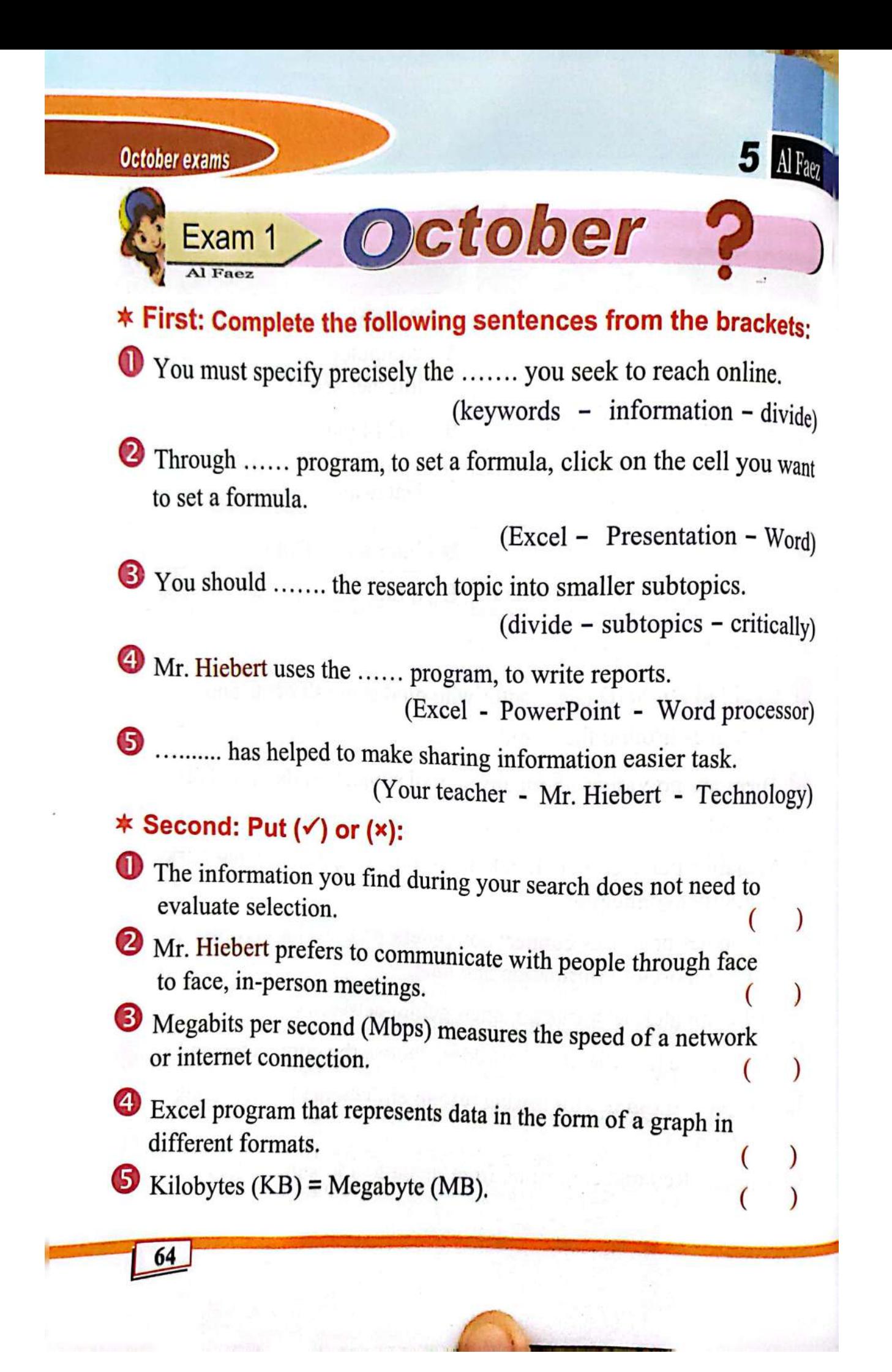

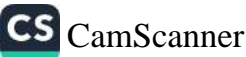

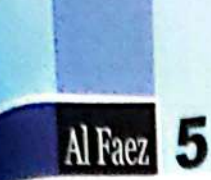

**October exams** 

### \* Third: Match from (A) to the suitable answer from (B):

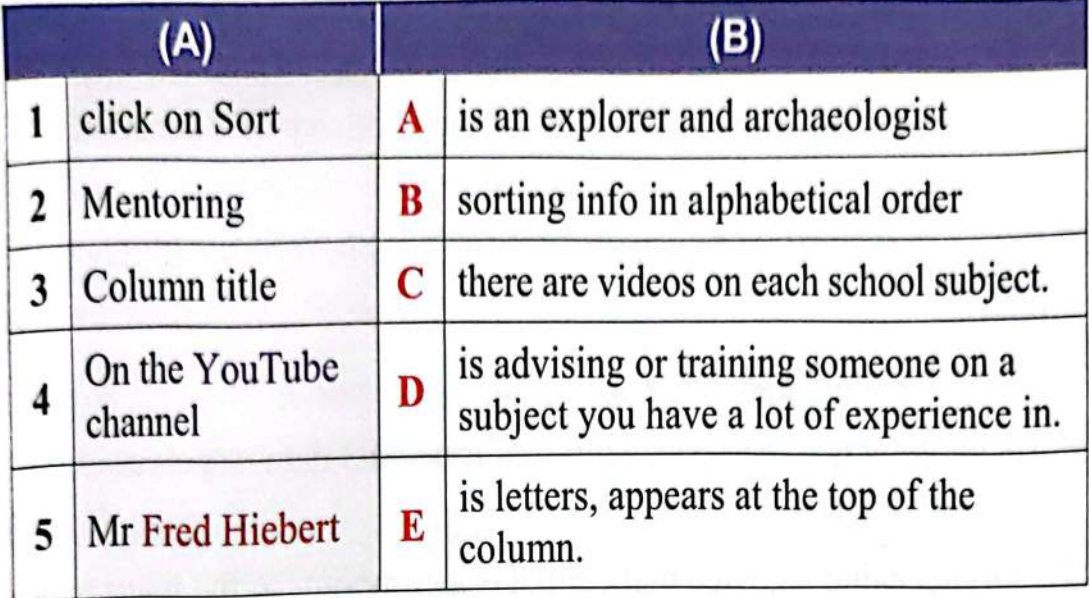

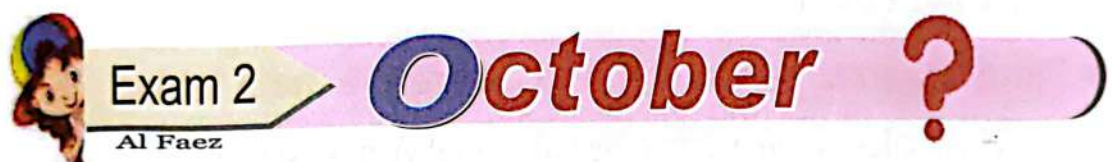

### \* First: Complete from words between brackets:

- ("=" presentation Excel keywords construction knowledge)
- It is important to work collaboratively with classmates when ......
- When searching online, specify ...... to search for subtopics rather than using large sentences.
- To set a formula, in Excel program Click on the cell you want to set a formula and type ........
- The ..... program includes many formulas that help in performing calculations
- To prepare a ......, share your search results and decide how to format the information.

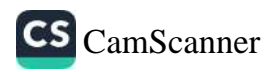

65

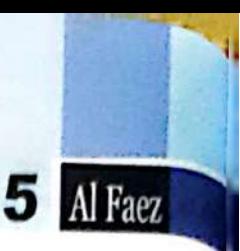

Y

)

١

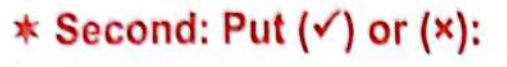

- The Ministry of Education offers students educational lessons through the educational channels of the Ministry of Education.
- Sharing information has never become vital in our day-to-day lives.
- $\bullet$  1 byte = 8 bits = 1 character.
- <sup>4</sup> Technology is a long connector that transmits data or power between devices
- Ethernet cable a device that connects a computer to the internet via Wi-Fi Ethernet.
- \* Third: Rearrange the steps to create the main folder:
- ) Then select Folder from the submenu. A new subfolder appears.
- ) Right click on the place where you want to create the folder.
- Select New.

**October** Exam 3 \* First: Choose the correct answers from a, b, or c: The ....... contains a huge amount of information. a) data b) Internet c) School An intranet is used to share in a ........ and is more secure. a) Open network b) Closed network c) Online Mr. Hiebert uses the ...... program, prepare and show graphs. a) Word processor b) PowerPoint c) Excel spreadsheet

66

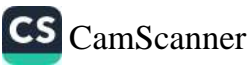

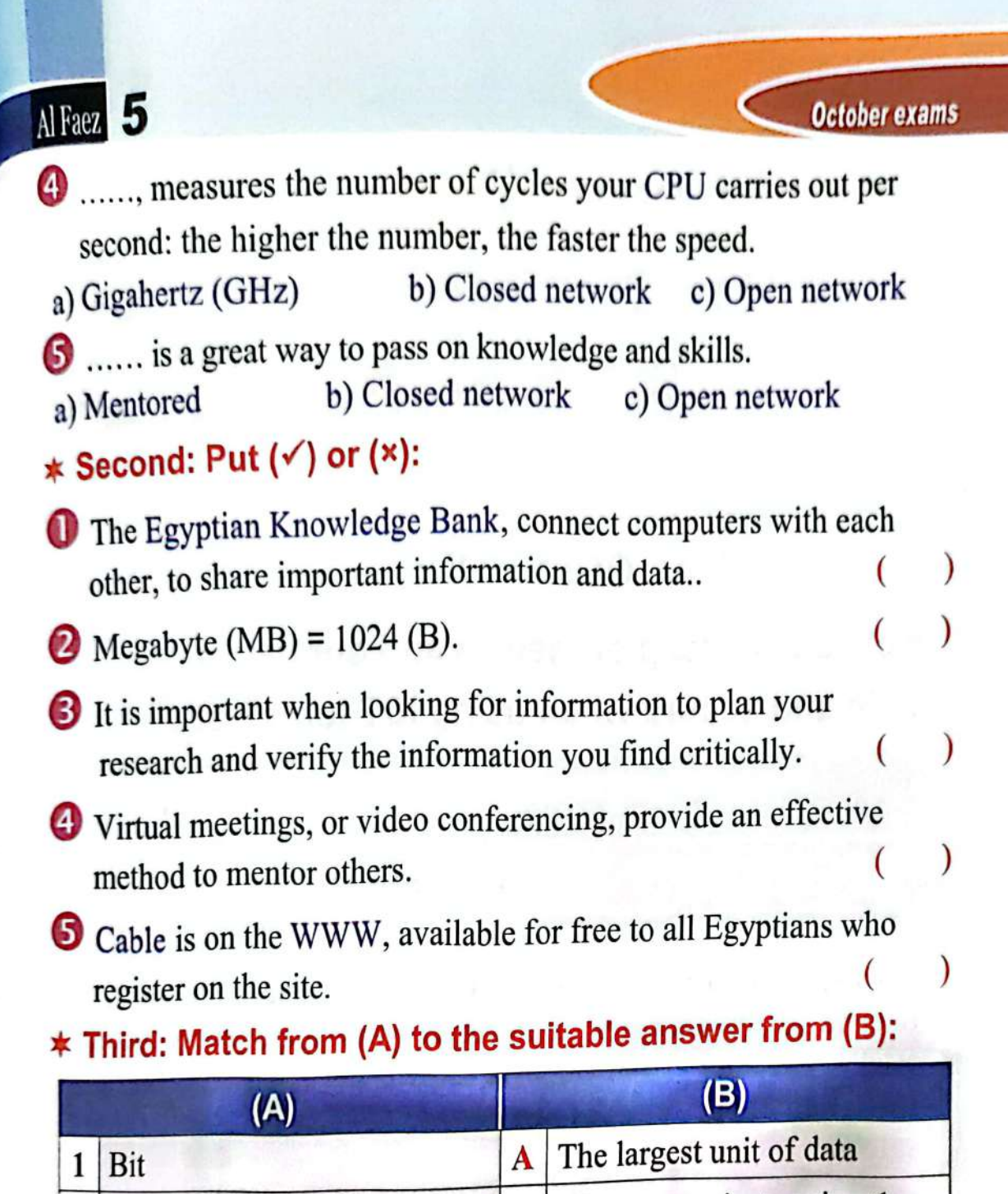

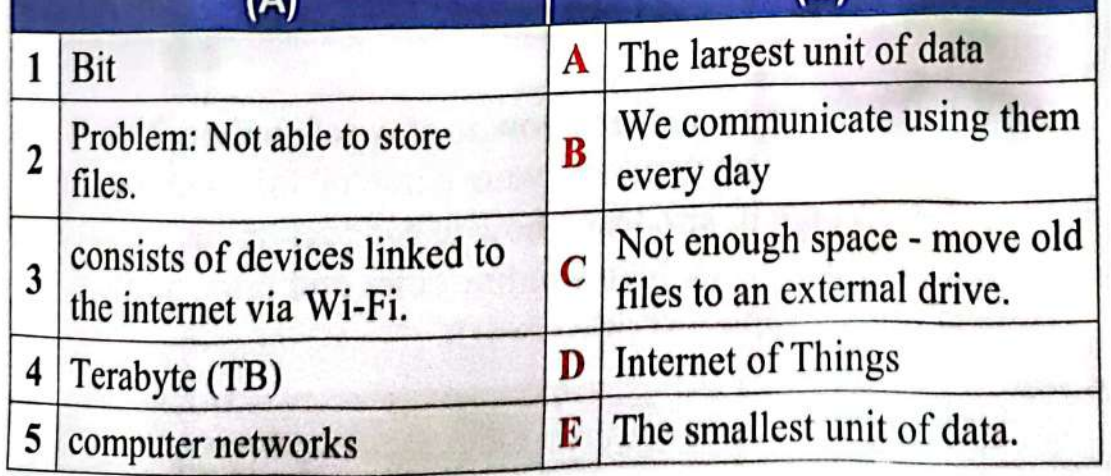

 $\overline{67}$ 

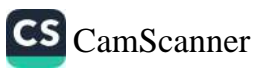

### **Model ( 1 )**

**Q1:-Put ( ) or ( × ):-**

**Internet via Ethernet orTheWi-Fi .**

**.over the world who use that network** ( )

**1. program used to prepare graphs ........................**

**viaWi-Fi .that you can control** ( )

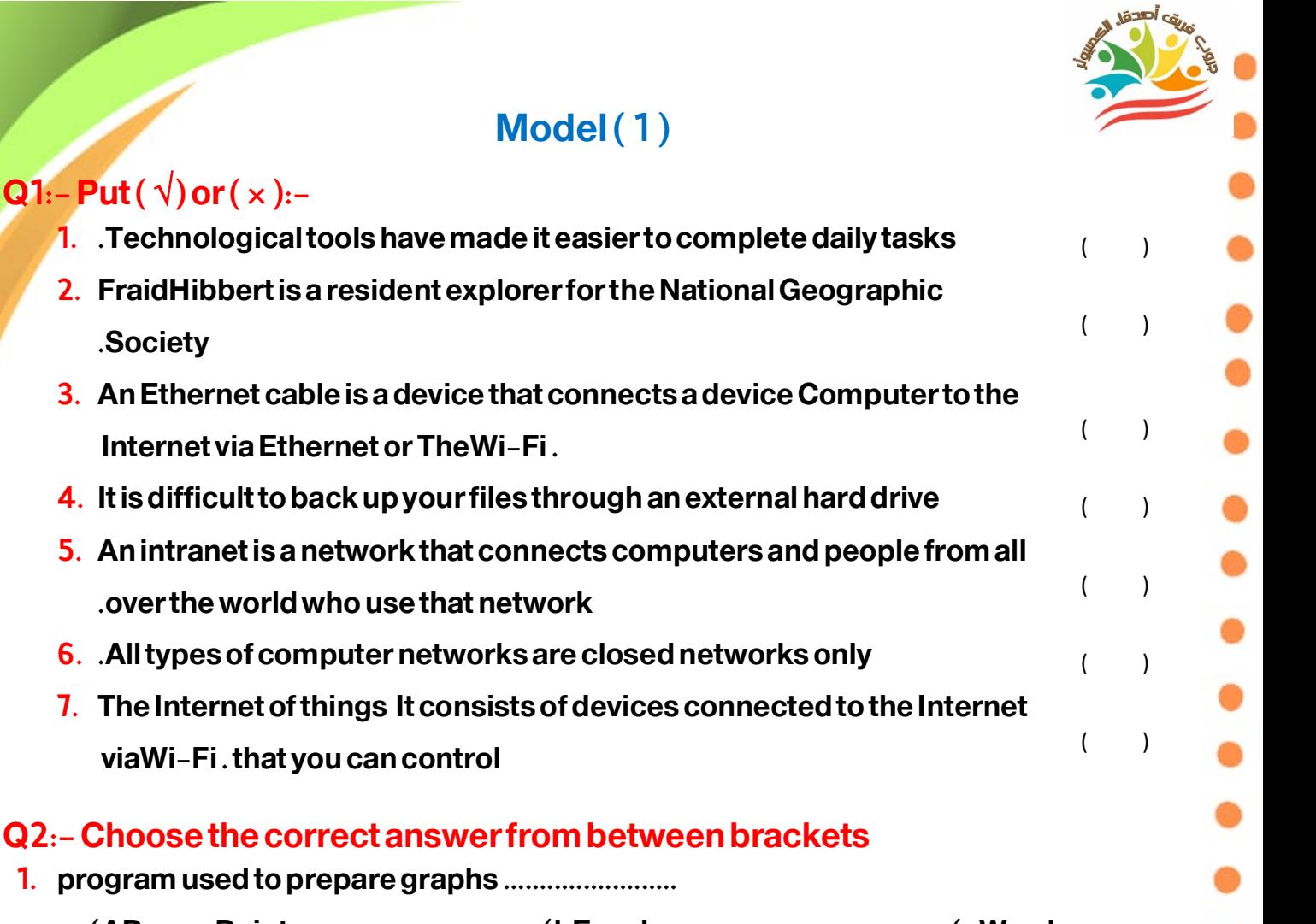

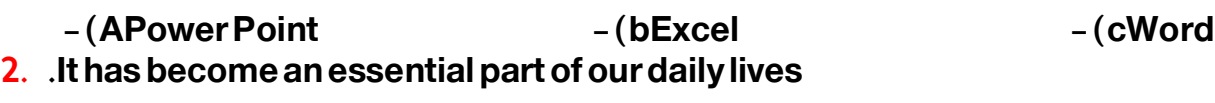

- **A) –E-commerce (BShare information (cprogramming 3. A device that connects a device.................The computer is connected to the Internet via Ethernet orWi-Fi**
- **A) -Router (BExternal hard drive (cFlash memory 4. .................... =Kilobyte**
- **(a1024bytes (b1024Kilobyte (c1024Mega byte 5. .Like a router to connect your computer to the Internet......................**
- **a) –Networks (bHDMI (cGateway 6. You should remember.................................. when giving your information for security .and protection A) Information b) Data c) Digital privacy 7. ...Steps to solve the problem**
- **a) Define the problem b) Search by mail c) Copy the problem 8. .You must put ...................for each folder and file a) Title b) No. c) Sequence**

**جروب فر يق أصدقاء الكمبيوتر –أ.ياسمين شعيب** /design and preparation -FirstTerm

### **Model ( 2 )**

### **Q1:-Put ( ) or ( × ):-**

- **1. It is best to place documents, photos, and videos in the correct folder .for each type** ( )
- **2. .E-shopping is purchasing items over the Internet** ( )
- **3. You cannot solve any problem that may appear to us while using the computer** ( )
- **4. TheQR Code is a code to output information on systems by directing .the device's camera at the code** ( )
- **5. WWW . is part of the closed network** ( )
- **6. .The first step to solving a problem is defining the problem** ( )
- **7. If an idea you come up with doesn't solve a particular problem, it may contribute to a solution.Another problem** ( )

### **:Question Two: Choose the correct answer from between brackets**

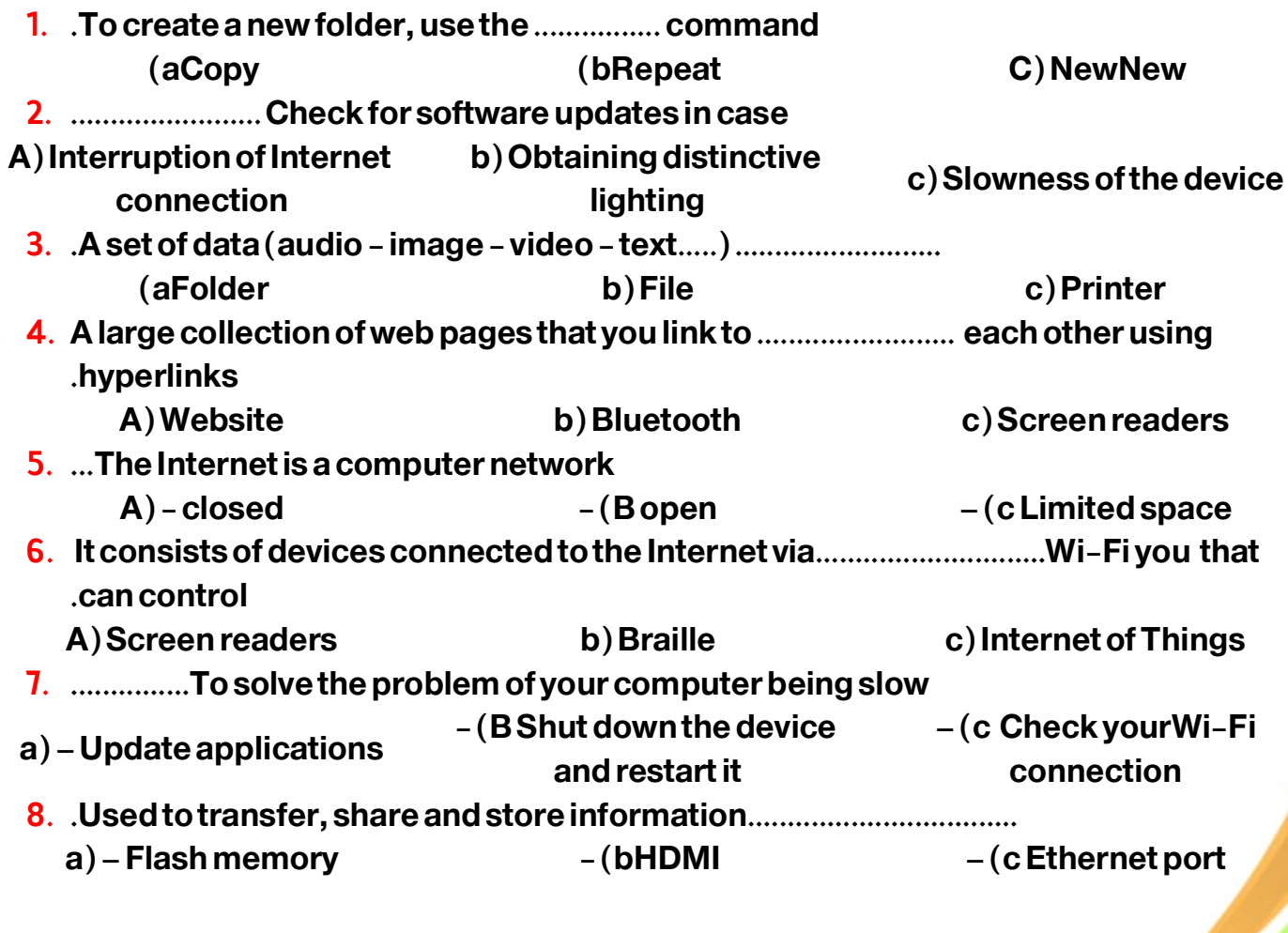

**جروب فر يق أصدقاء الكمبيوتر –أ.ياسمين شعيب** /design and preparation -FirstTerm

### **Model ( 3 )**

### **Q1:-Put ( ) or ( × ):-**

- **1. .The exchange of information has become vital in our daily lives ( )**
- **2. Excel is a program used to create mathematical tables and prepare .graphs ( )**
- **3. .The higher the number of cycles, the faster the processor**
- **4. A bit . is the smallest unit of measurement for storing data ( )**
- **5. .A closed network is what your school's computer lab could be ( )**
- **6. .A router is a gateway used to connect a computer to the Internet**
- **7. To create a new folder, choose theOpen command .**

### **:Question Two: Choose the correct answer from between brackets**

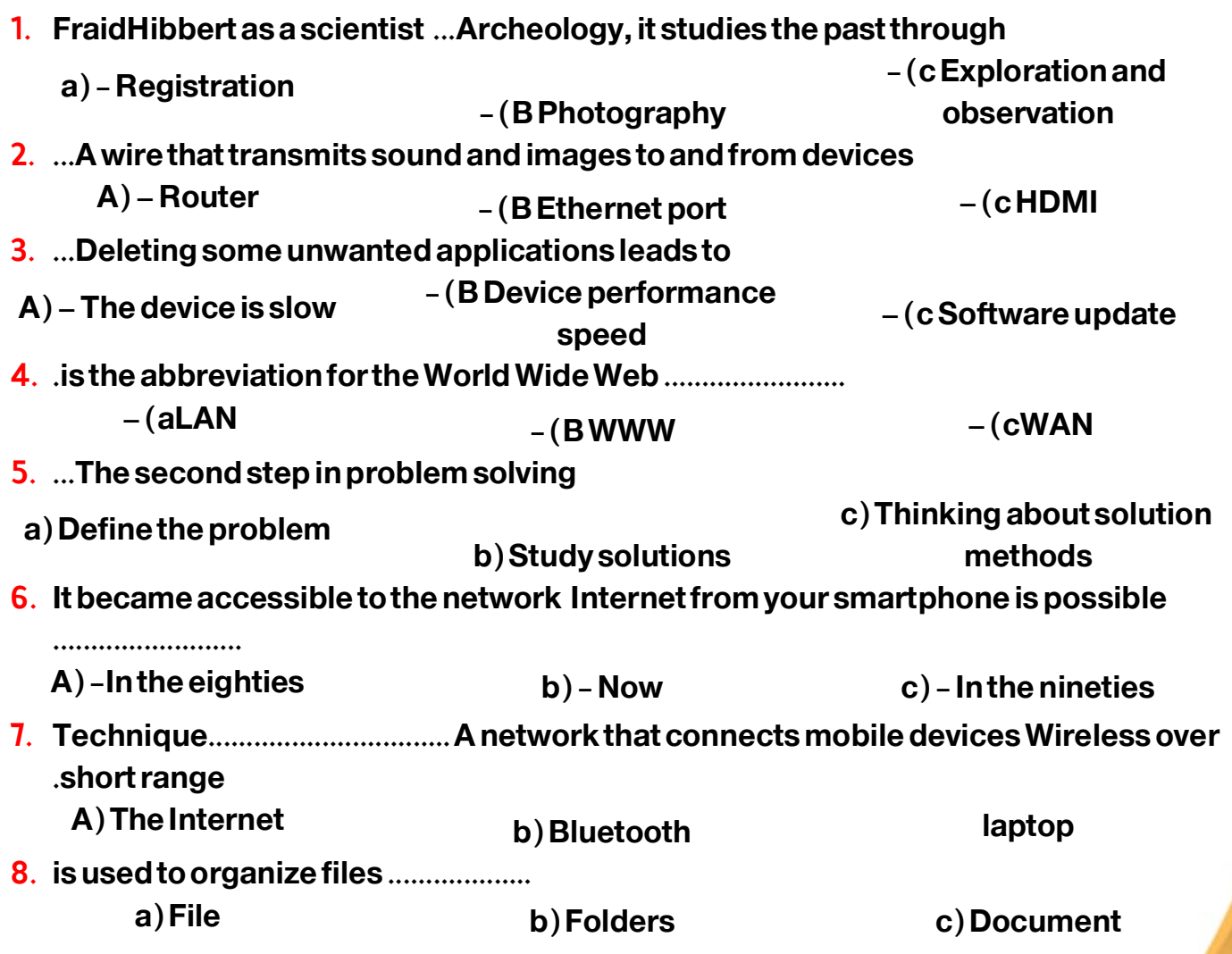

í

 **( )**

 **( )**

 **( )**

### **Model ( 4 )**

### **Q1:-Put ( ) or ( × ):-**

- **1. .File management on your computer is limited to video clips only ( )**
- **2. Data should be organized in the computer for easy retrieval**
- **3. LAN .is an abbreviation that refers to local network ( )**
- **4. Ethernet connection is better thanWi-Fi connection .**
- **5. .An Ethernet cable is a wire that connects your computer to your router**
- **6. .Examples of IoT are only Bluetooth speakers ( )**
- **7. Checking theWIFI connection is one of the possible solutions to the . slow operation of the search engine ( )**

### **:Question Two: Choose the correct answer from between brackets**

 **( )**

 **( )**

 **( )**

- **1. .It contains many books and articles in various fields ..........................**
	- **A) Libraries b) Television c) Scanner**
- **2. It is a code to output information on systems by directing the device's camera at the .code**

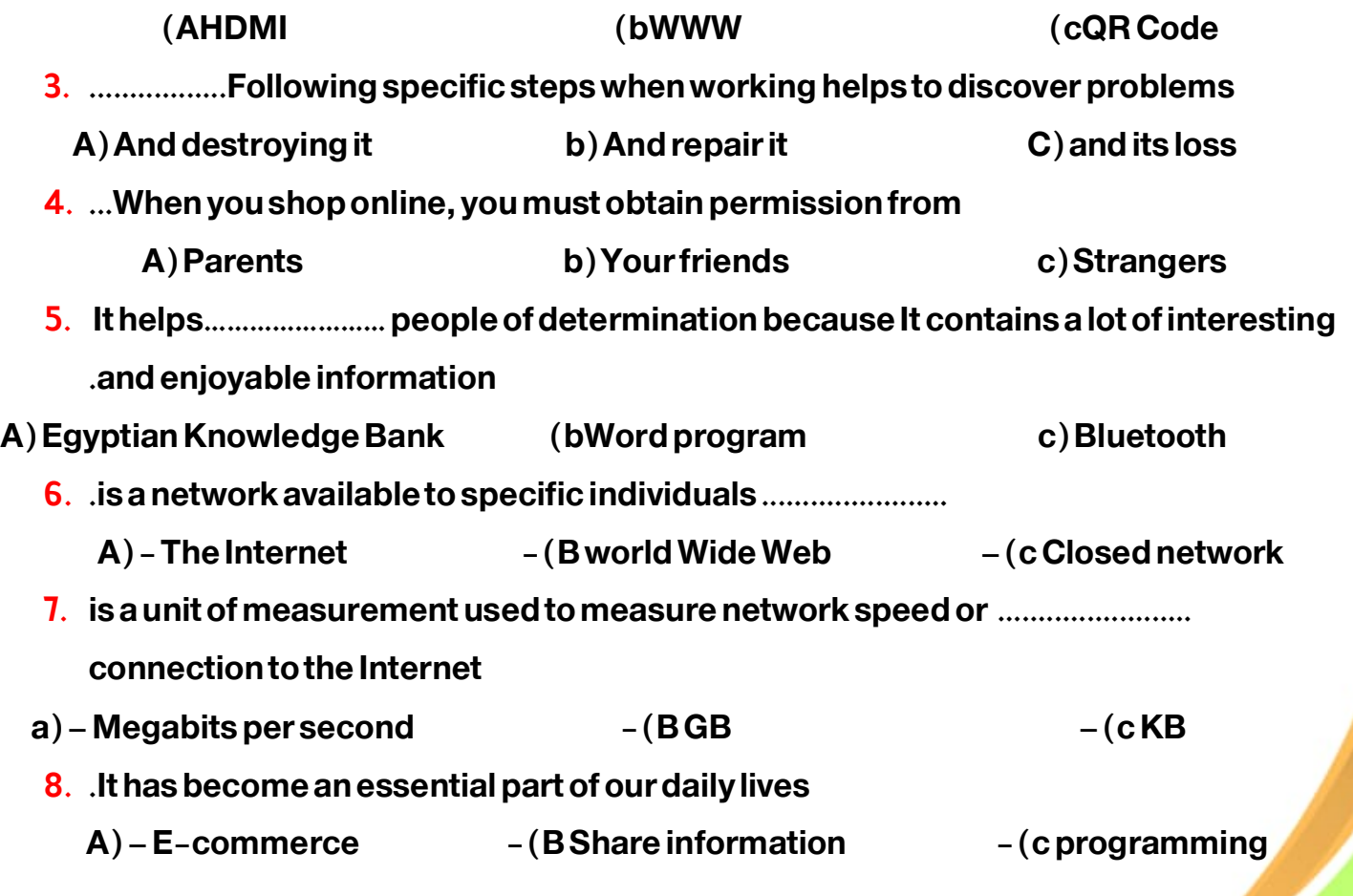

**جروب فر يق أصدقاء الكمبيوتر –أ.ياسمين شعيب** /design and preparation -FirstTerm

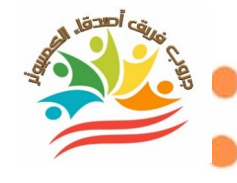

### **Model ( 1 )**

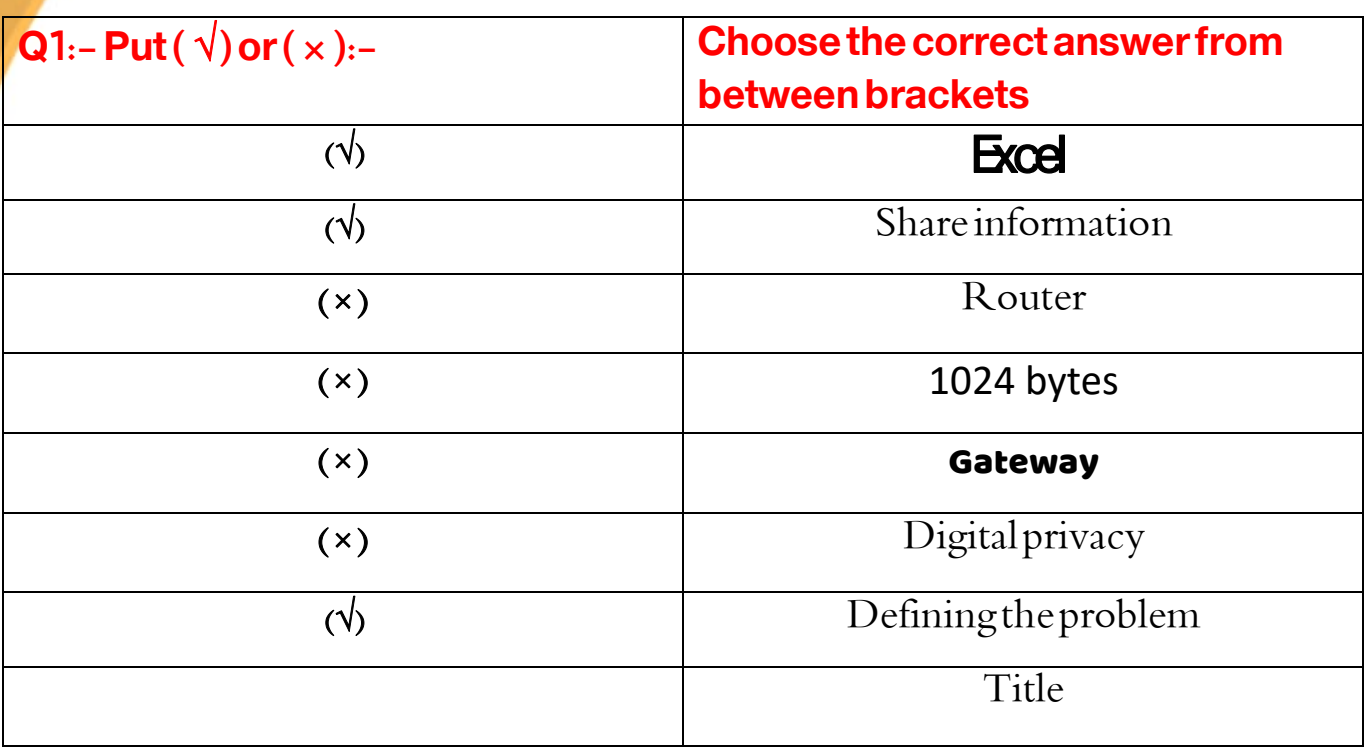

### **Model ( 2 )**

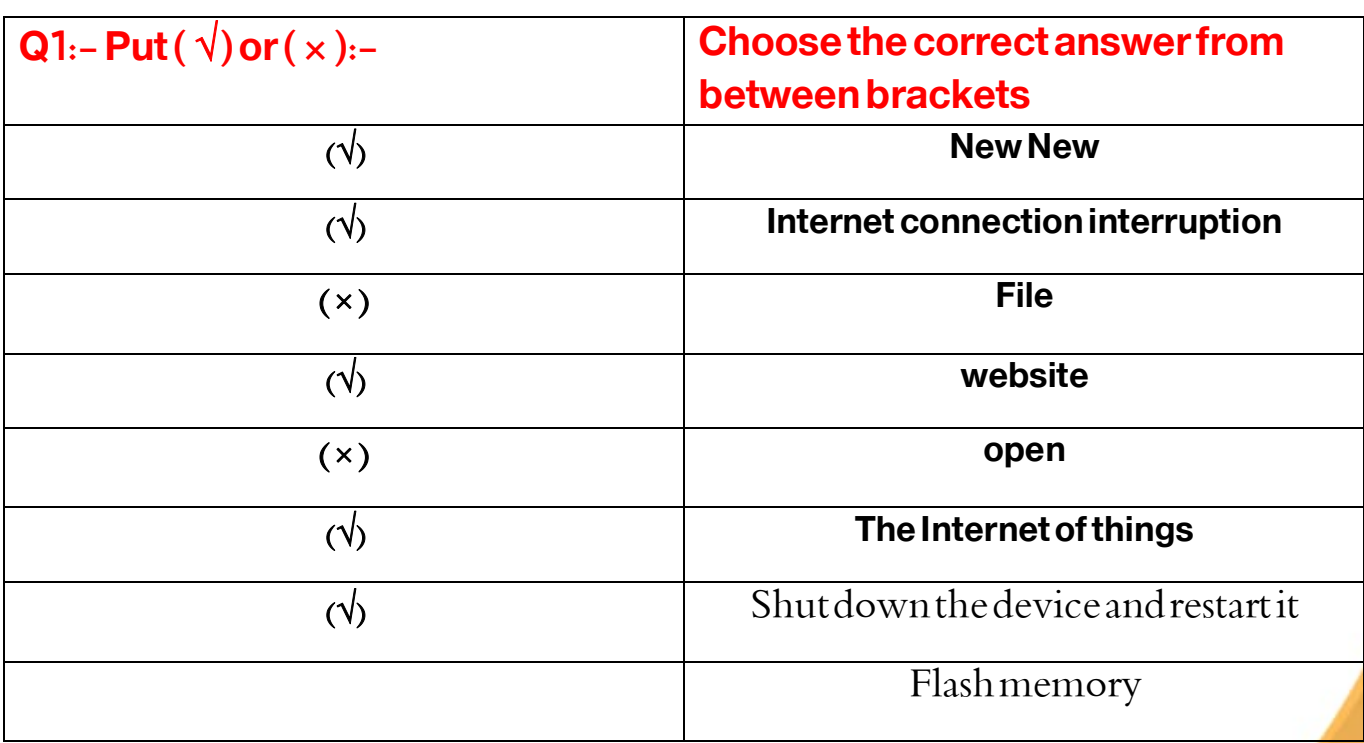

**جروب فر يق أصدقاء الكمبيوتر –أ.ياسمين شعيب** /design and preparation -FirstTerm

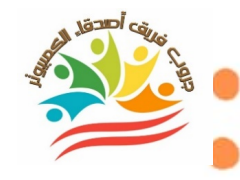

### **Model ( 3 )**

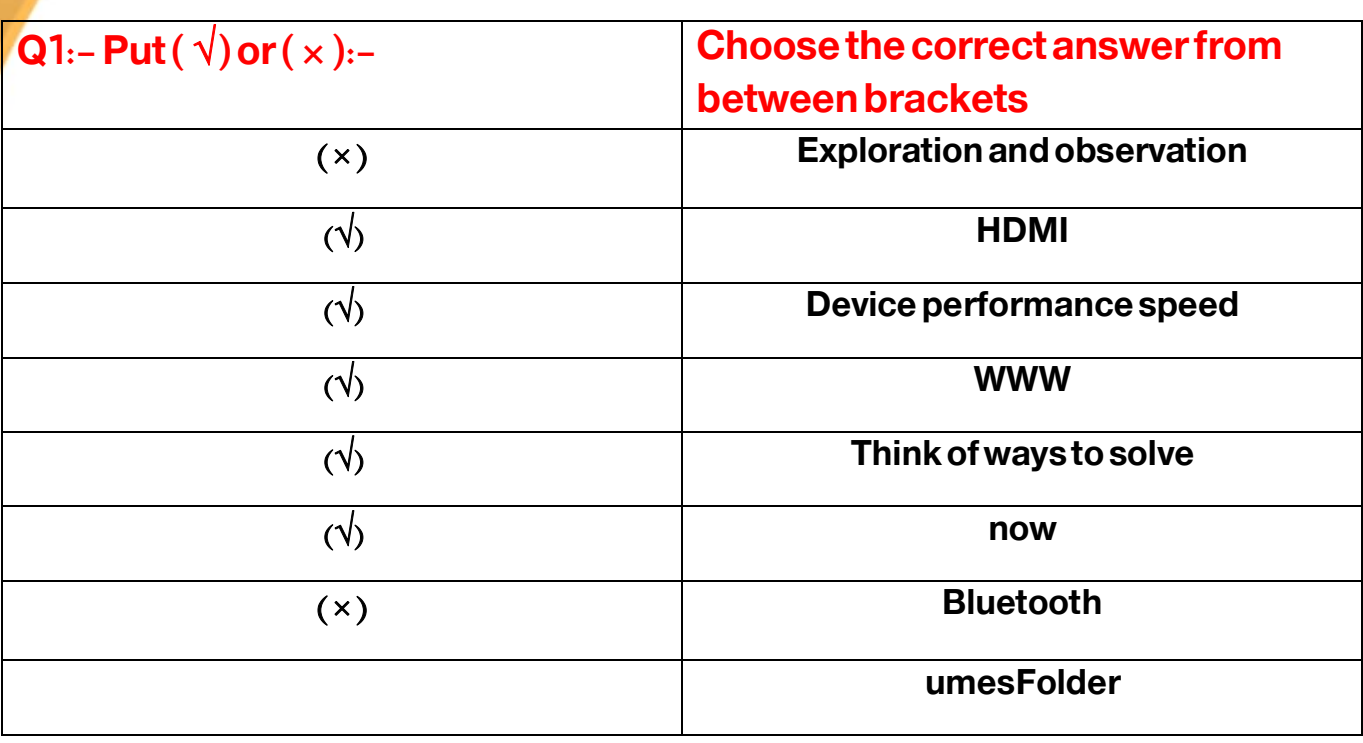

### **Model ( 4 )**

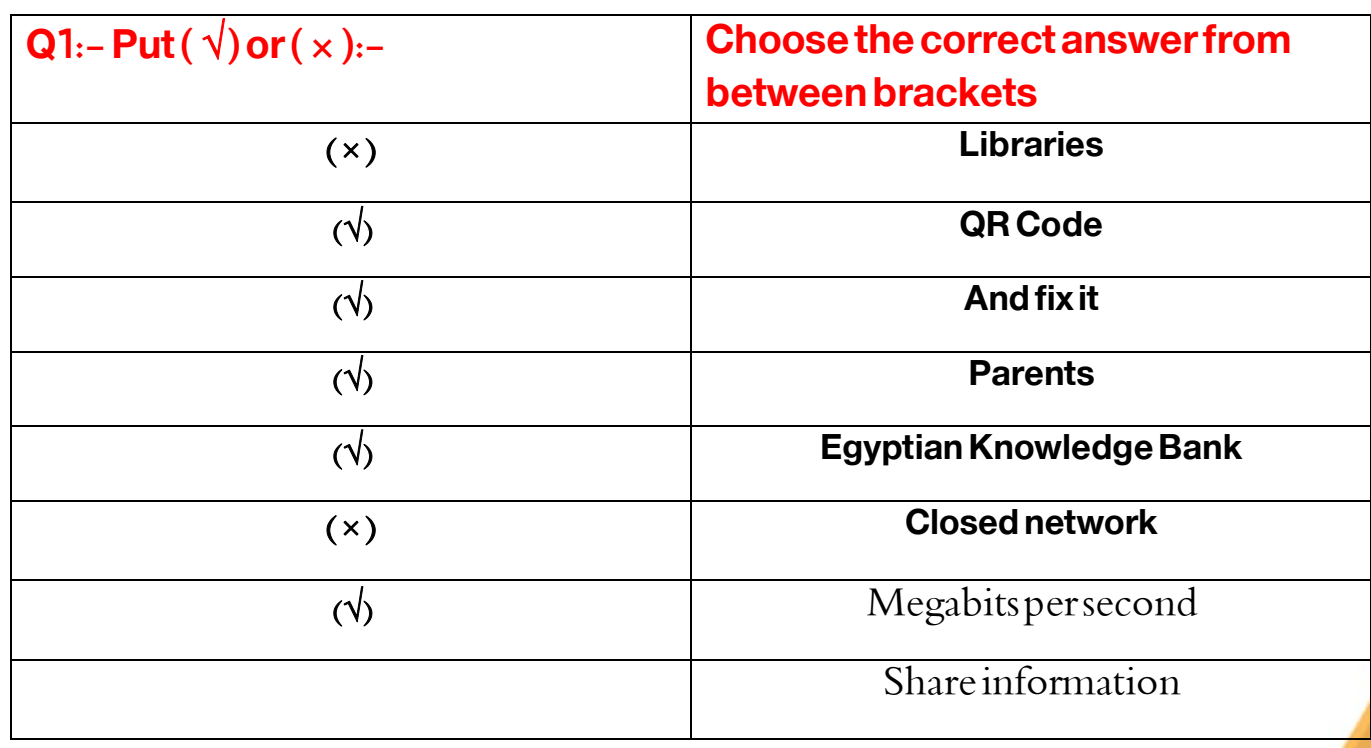

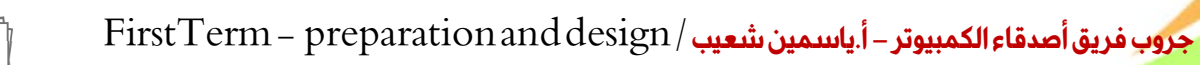

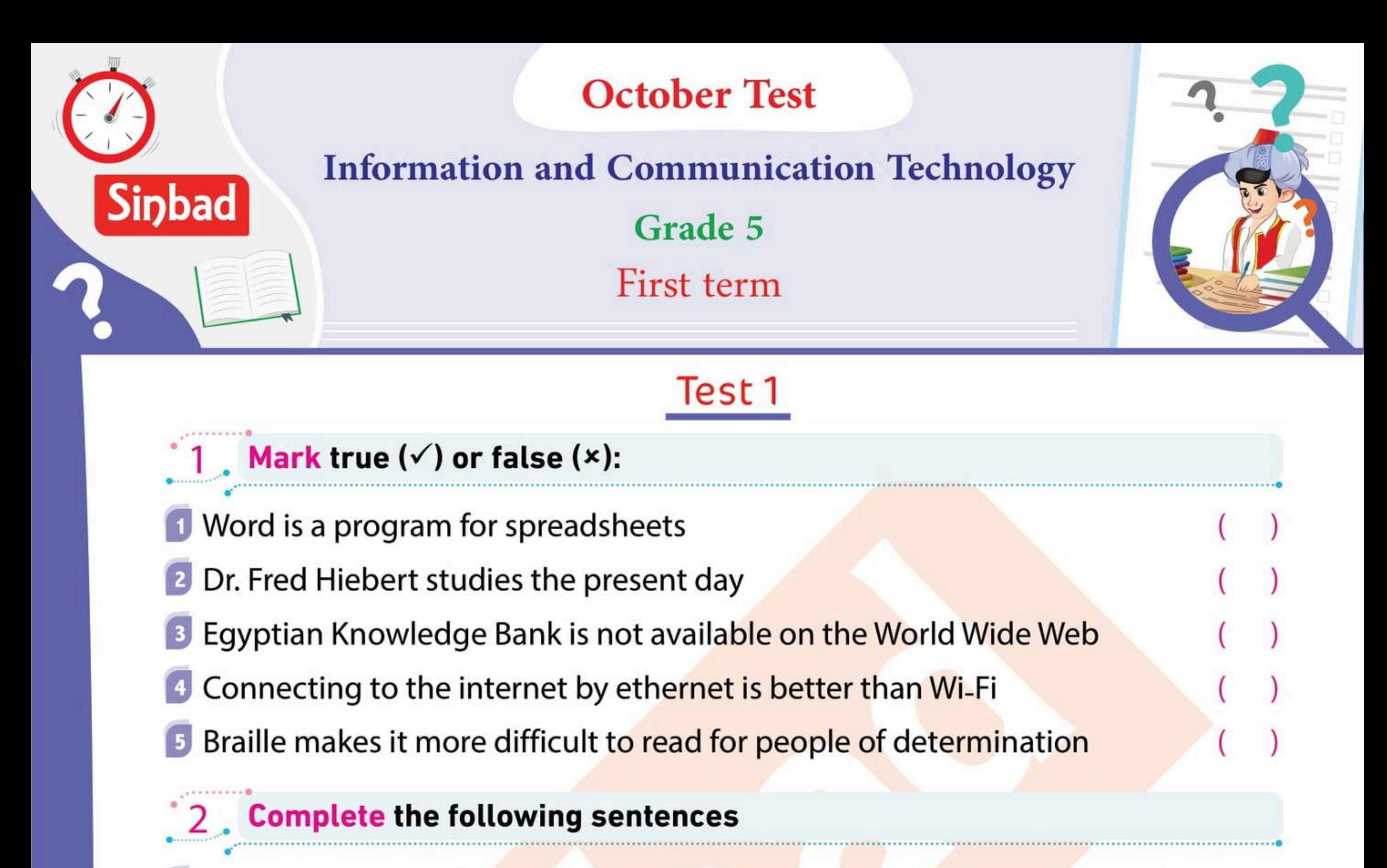

is a networking technology that connects mobile devices wirelessly over a short range to form a network.

- is short for World Wide Web.
- is a gate used to connect a computer to the internet.
- is a cable that transmits audio and video from/to devices.
	- is a program used to write reports.

# **Answer the following**

Who is Dr. Fredrik Hiebert?

Mention some computer accessories.  $\vert$  2

Mention some types of networks.  $\left(3\right)$ 

How do ICT tools help people of determination?

# Sinbad educational series

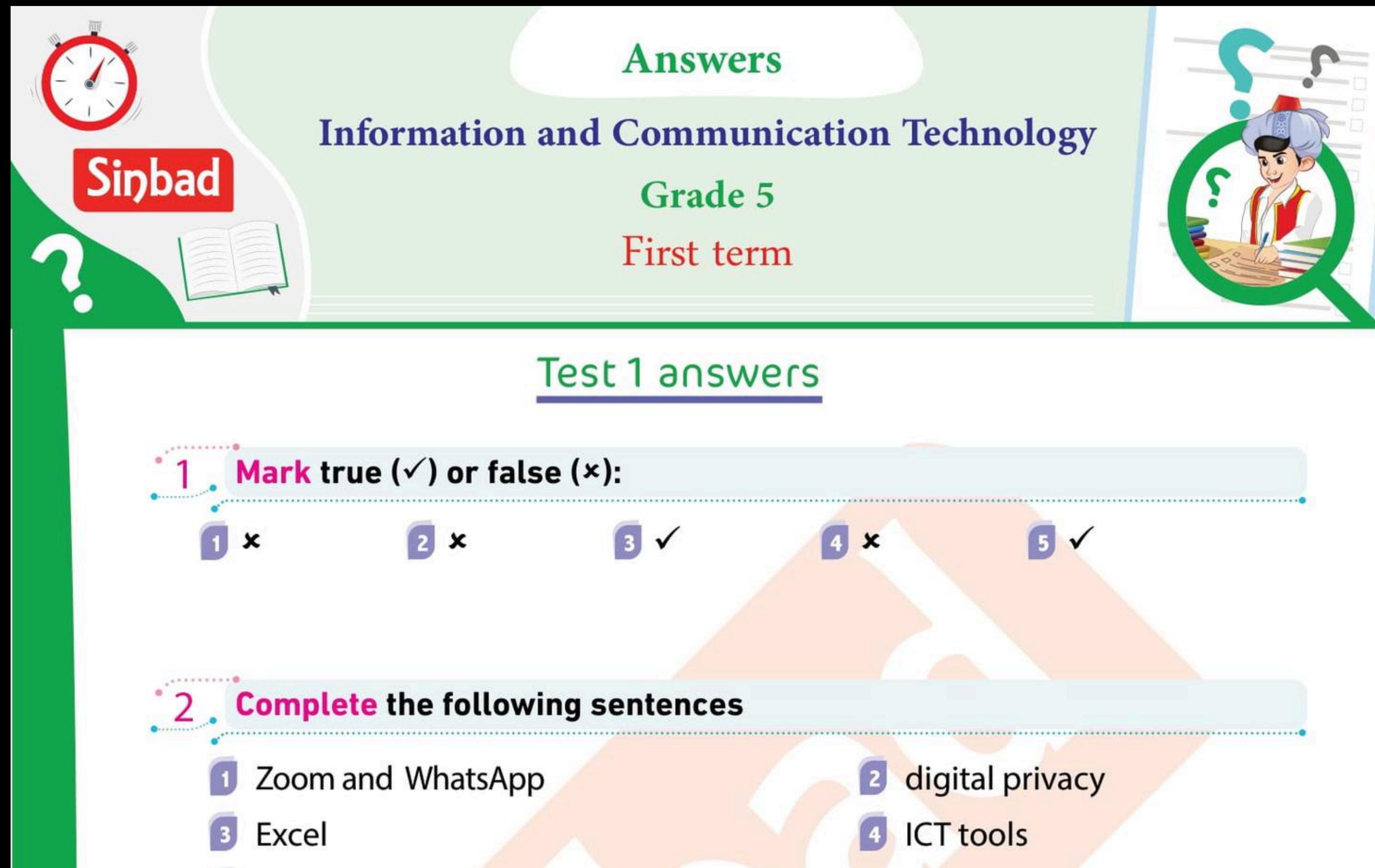

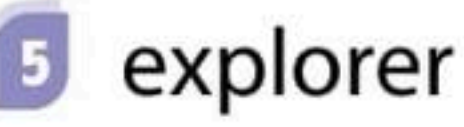

# **Answer the following**

- **1 He resides at the National Geographic Society**
- 2 Try an ethernet connection and if it doesn't work you can contact the service provider.
- **B** It is a network that connects computers, and the people using them, from all around the world.
- **4** They help them with a lot of what they need they do, including writing papers and accessing documents on their laptop

# Sinbad educational series

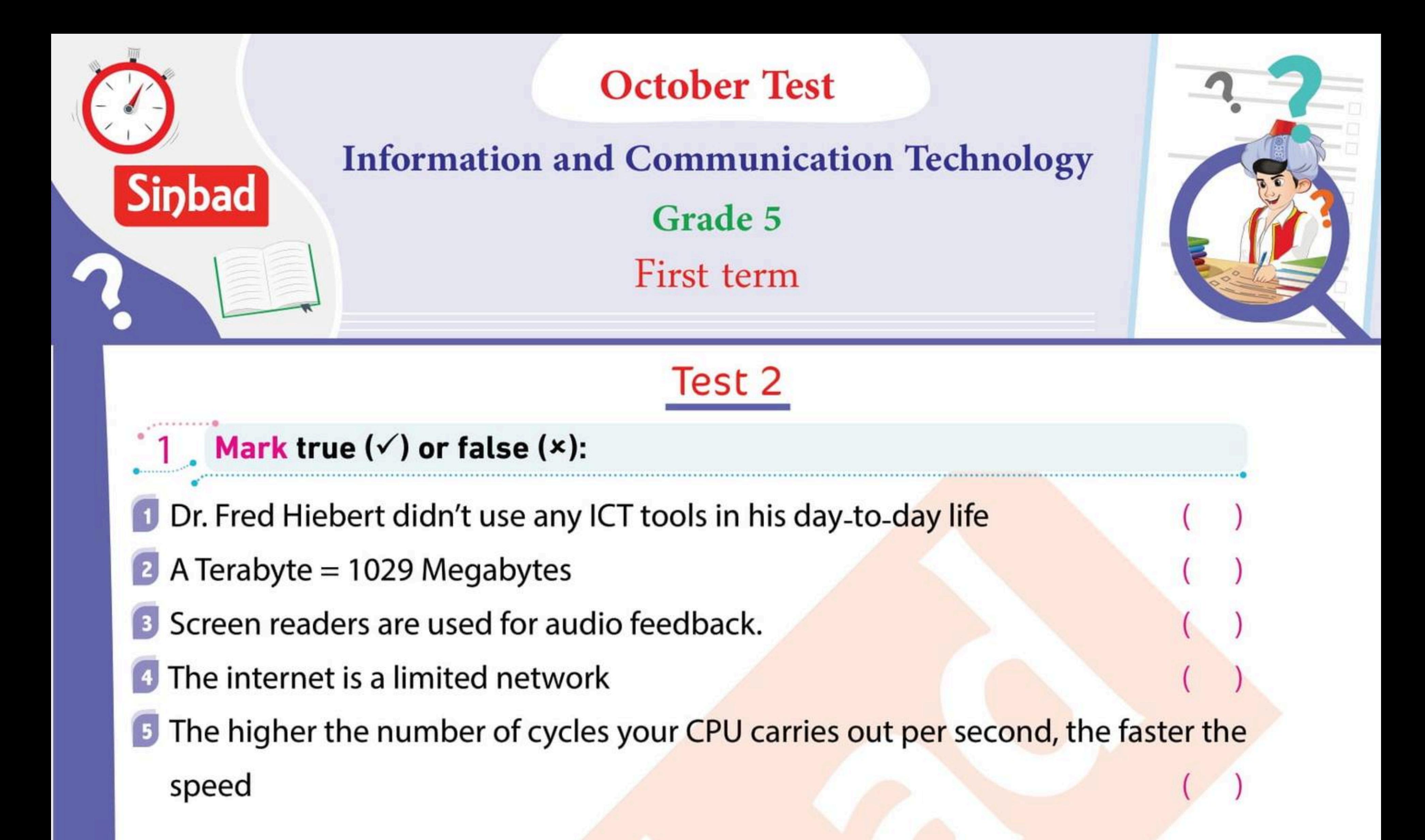

# **Complete the following sentences**

- Dr. Hiebert held virtual meetings using platforms like and
- Before going online shopping we should think about
- is a program used to create spreadsheets
	- help people of determination do their daily tasks easily
	- Dr. Fred Hieber is an archaeologist and

# **Answer the following**

**Where does Dr. Fredrik Hiebert live?** 

What do you do when the internet at home is not working?

# What is the internet?

How do screen readers help people of determination?

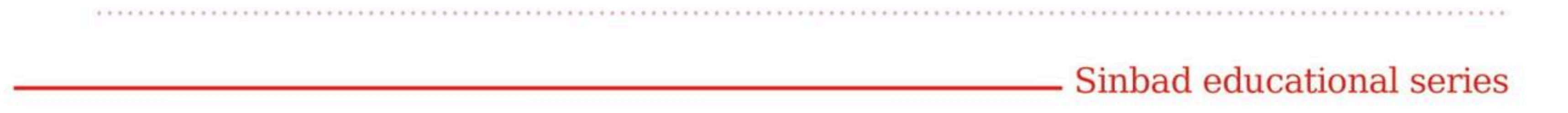

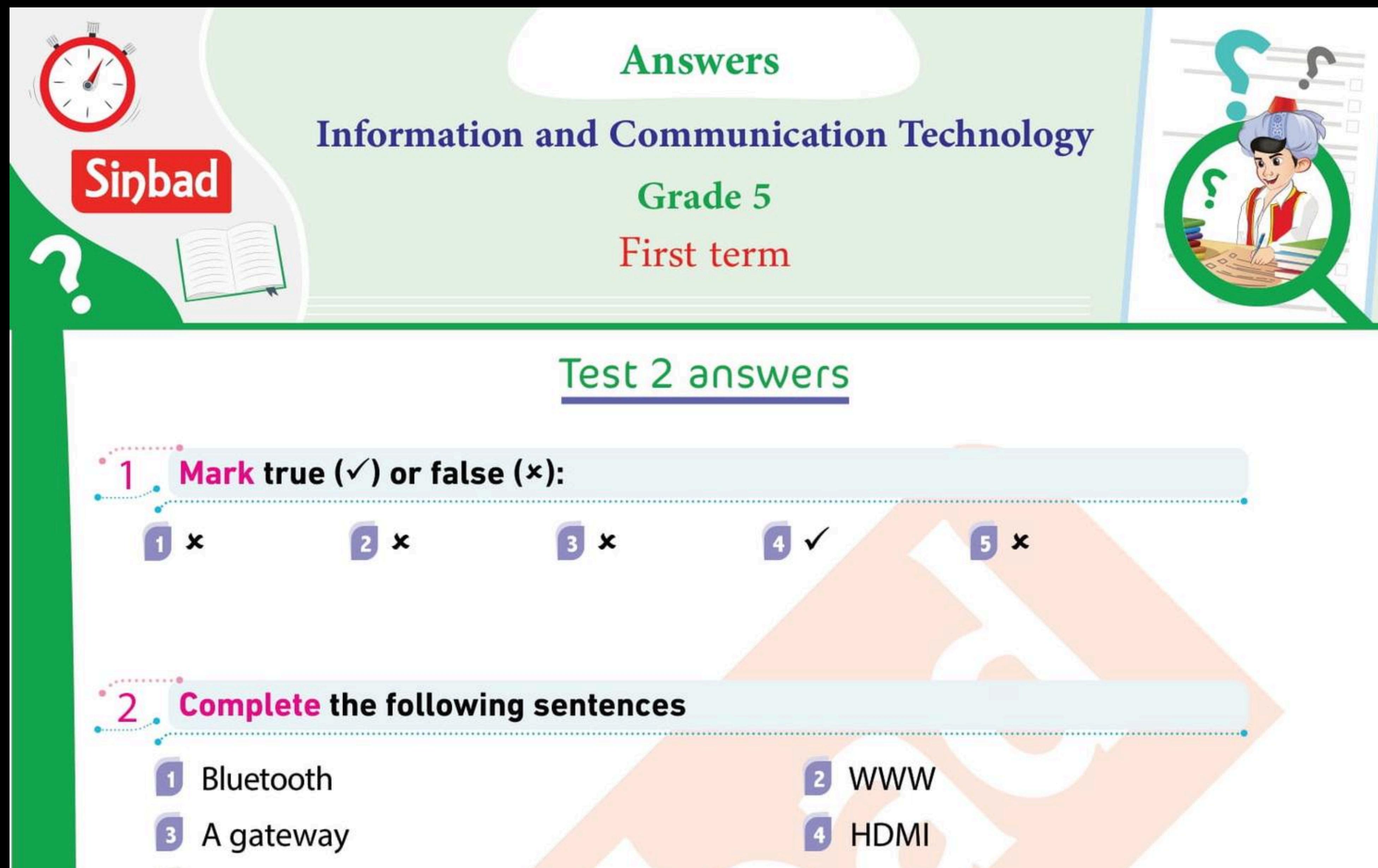

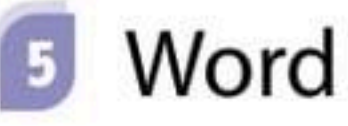

# **Answer the following**

He is is an archaeologist and explorer who resides at the National

Geographic Society

- 2 Router Ethernet cable HDMI Flash Memory.
- **B** The internet intranet closed networks
- It helped them do some of their daily tasks easily and efficiently

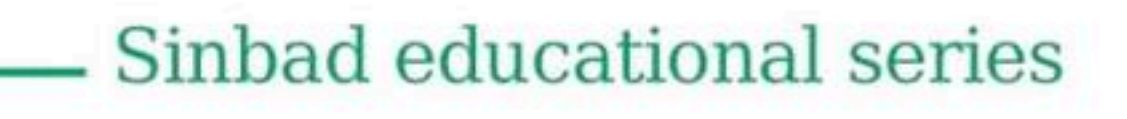

# October exam

# **fifth** grade

# Choose the correct answer from the following:

1 - You can use ....... to create and express graphs.

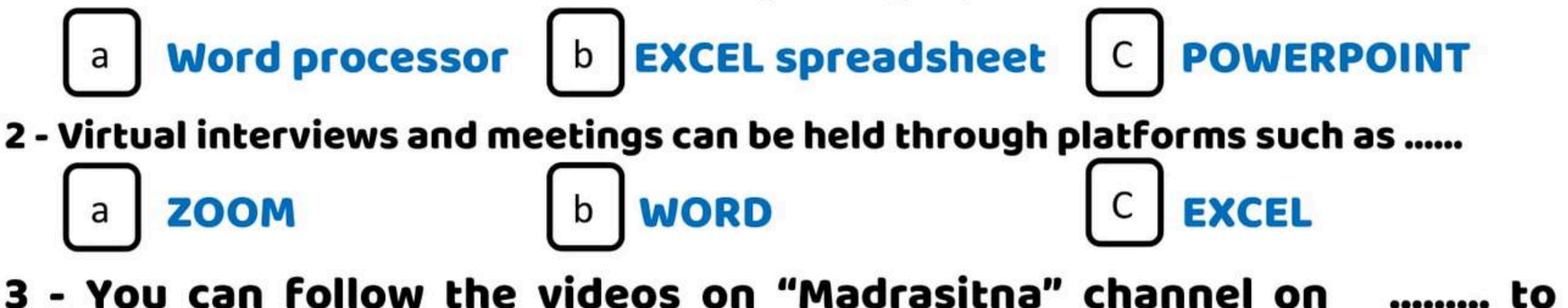

# explain each of the subjects

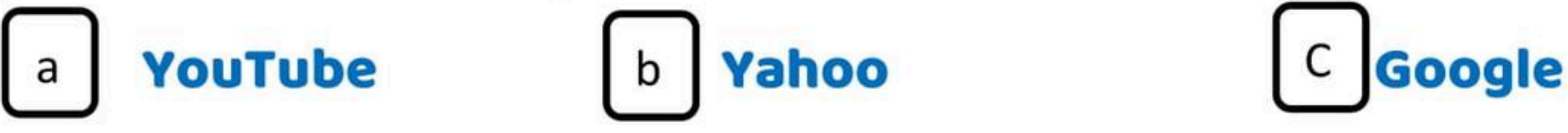

4 - You can transfer audio and video to and from devices via a wire..

# with high quality.

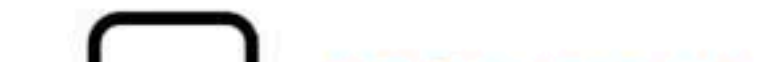

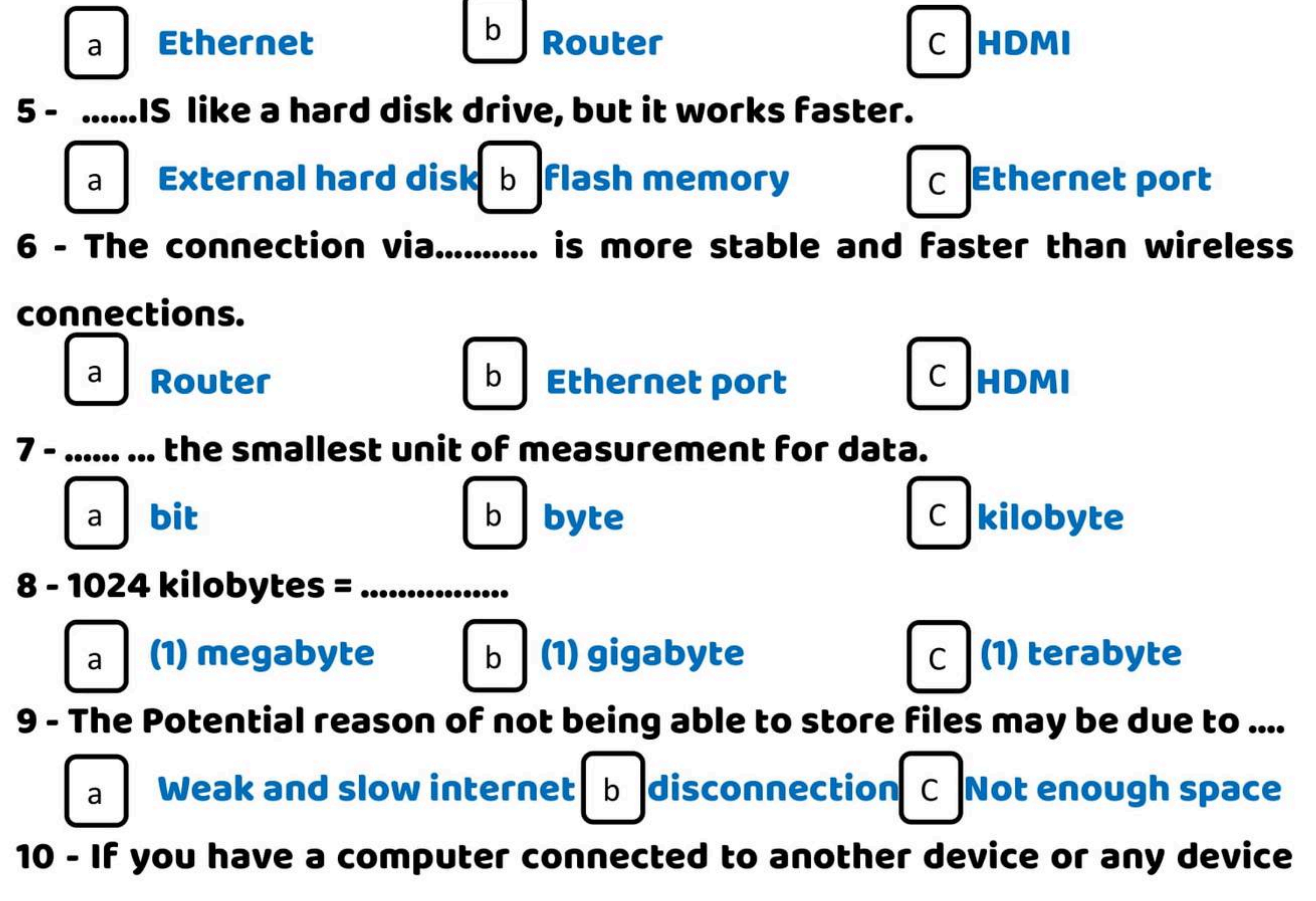

![](_page_22_Picture_11.jpeg)

such as a printer, then you have .....

![](_page_22_Figure_14.jpeg)

![](_page_23_Figure_0.jpeg)

![](_page_23_Picture_1.jpeg)

![](_page_23_Picture_2.jpeg)

\*\*\*\*\*\*\*\*\*\*\*

**DEGREE:** 

![](_page_23_Picture_7.jpeg)